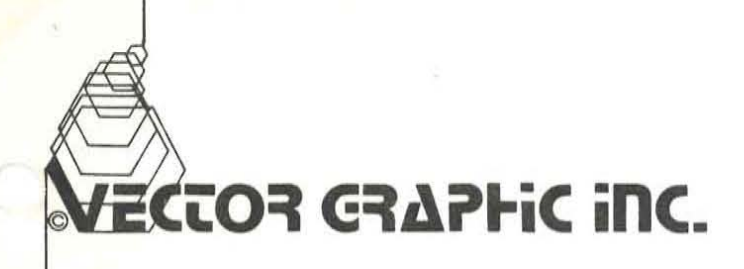

THE SOURCERER

线口

 $13y$ TOM NUSSMEIER

 $579\nm - 0000$  $LtN6r+0930$ FREE CORE FROM 1000 Hex

## THE SOURCERER

The SOURCERER is a comprehensive dissassembler designed to convert 8080 object code files to source code files, which are easier to understand and modify. The code is systematically converted to INTEL standard mnemonics, and the created file is<br>compatible with most 8080 assemblers, including ALS-8, Imsai, compatible with most 8080 assemblers, including ESP-1 and others based on the Processor Technology assembler. To achieve this, the SOURCERER operates in two separate passes, one to form a symbol table and the second to convert the code to mnemonics. The symbols are placed at the beginning of the appropriate lines as the second pass progresses. For maximum versatility, the two passes are controlled separately. For several of the formats, the symbols are simply hex addresses. In those formats intended for use in an assembler, the symbol is preceded by an H, (example - H237F) so that the assembler will interpret them as labels, not numbers.

The SOURCERER forms the symbol table by examining all the codes in a block of memory (specified by the command), collecting the last two bytes of all three-byte codes, sorting these 16 bit addresses in numerical order, and storing them in a file for future use. It is important to note that all these codes are treated as labels, even though some may be constants. During reassembly, the constants may cause errors, but these must be located the hard way; there is no way to distinguish a constant from a label in an object code file. A similar problem occurs with data tables buried in the object code; the SOURCERER will treat these as commands and attempt to decode them. These must be located and output using the D command (see description of commands below) to prevent errors. Finally, the assembler will require some labels that the SOURCERER will not locate. These usually occur when a data table is used for command decoding. It will be necessary after forming the file to locate these areas and type in the required labels.

Despite the limitations listed above, the SOURCERER is a very powerful tool. The author has used it to create source files from object codes as long as 5000 bytes, and has used these files to modify and reassemble programs both at the same address as the original, and at new locations. Typically, a 1000 byte object can be converted to source in one evening's work, starting with very little knowledge of the program. I recommend, however, that the SOURCERER be used on some of your own software, preferably short programs, to get the necessary familiarity with its operation.

#### COMMAND DESCRIPTION

 $\big($ 

There are 12 commands, consisting cf one letter each. Many of the commands require addresses; these are typed directly following the commands in hexadecimal notation. Commands are executed by the carriage return, and may be edited or aborted up to the time of execution.

Prompt string - when properly loaded, the program will respond with a triangular bracket and space  $(>)$ . This signifies that the program is awaiting a command.

Entry and editing - Commands are typed in as single letters. If a non-existent command letter is typed, it will be rejected by the program. The rejected letter will be printed followed by an underline character (hex 5F), which will erase on most video<br>terminals. Proper commands will not be erased. If address terminals. Proper commands will not be erased. fields are to be typed following the command, they must be in hex. Any non-hex character will be rejected. Leading zeros are not required. If more than four hex characters are typed, only the last four will be used. Any character may be erased by typing an underline (5F). Address fields are separated by spaces, but the space between the command and the first field is optional. Any command may be aborted by Control-C. Commands will be discussed in the order in which they are most likely to be used.

S BBBB EEEE - Form symbol table. (BBBB and EEEE are the beginning and end of the code block to be accessed). The symbol table is formed and stored on this pass through the code. If there are tables or other non-code entries in the block, these will be interpreted as code and erroneous entries will be made. (Examining the symbol table for unusual addresses is one method for locating tables.)

T - Display symbol table. Outputs symbol table as a series of hex addresses. 0000 is always output; the dissassembler uses this value to locate the beginning of the symbol table. Table is listed sequentially, 8 addresses per line.

(

"l X BBBB EEEE - Display cross-reference table. This command lists every symbol in the symbol table followed by the address and mnemonic code of every location that references the symbol. This is very useful when programs are being modified. However, when long programs are involved, this command is very slow, and the user should be aware that long times may be involved. As an example, printing the cross-reference table for a 5K program can take up to 2 hours. (Note: if a third address field is used with this command, the first symbol to be listed will be equal to or higher than this third field.)

F AAAA - Set RAM file location. Initializes the counters for creating files in RAM. If AAAA = 0, no file will be created. If F is typed without any addresses, the starting and ending address of the file will be displayed. Only two commands will cause a RAM file to be built, D (Data Word) and L (List Format). Other commands will not affect the RAM area.

o LLLL RRRR - Set location offset. If the program to be disassembled is not located at it's usual running address, this command will compensate. LLLL is the address where the object code is located; RRRR is the address where the code normally runs.

D BBBB EEEE - Data word format. Outputs code block as Intel pseudo-op OW. Useful for forming tables for the assembler. This command and the L command will form files in RAM if the  $R^$ command has been used to set a starting address.

N BBBB EEEE - Mnemonic format. This command lists the program with hex addresses, the hex version of the code, the ASCII code with hex addresses, the hex version of the code, the ASCII code<br>equivalent, the label, mnemonic, arguments, and data fields, if equivalent, the fabel, minemonic, arguments, and data fields, if output on the same line. As with all formats (except L), the listing will appear with all labels, mnemonics, arguments, etc., vertically aligned for easy reading. The N command is recommended for preliminary decoding of a new program.

P BBBB EEEE - Print format. This command dumps code with decimal line numbers, labels with leading H, mnemonics, arguments and data fields. Two-byte data fields will have a leading H to allow referencing to the labels. One-byte data fields will have a leading zero and a trailing H, so that the assembler will treat them as hex constants. This format is one of two that will load directly into an assembler. This particular format is useful only with short programs, as it does add a lot of extra spaces. However, it is very easy to read.

L BBBB EEEE - List format. This command is the same as P except all the excess spaces have been deleted. This command should be used when dumping code onto paper tape for reload ing into an assembler. This command is also the principle command for creating a file in memory.

(

R DODD II - Reset line numbers. This command establishes the first decimal line number (DDDD) and the line number interval<br>that will be output with the P, L and D commands. Both DDDD that will be output with the  $P$ , L and D commands. and II should be decimal numbers. This command initializes to a starting value of 1 and an interval of 1.

G AAAA - Goto. Transfers program control to the specified address AAAA. This is a utility command included to allow operating several programs in memory simultaneously without the need for transfering with the front panel switches.

I - Initialize. The SOURCERER is self-initializing the first time it is accessed. After this first initialization, I must be used to re-initialize. When I is typed, followed by a carriage return, the terminal will respond with a message which reads: TYPE Y TO INITIALIZE. At this point, if a Y is typed, full initialization will occur. Any formed symbol table will be deleted, the 0 and F commands will be reset to zero (Offset and RAM file) and the decimal number counter will be reset to it's initial value. If any letter other than Y is typed, only the decimal counter will be reset. (The message is output to prevent inadvertent loss of the symbol table.)

## LOADING AND PATCHING THE SOURCERER

The SOURCERER requires a dedicated 4K block of memory. The code itself occupies just over 2K, with another short section devoted to scratchpad, input buffer and stack. The remainder of the 4K block is used fo symbol table storage. The table is built from the top down, thus even the smallest table will use the zone at the end of the 4K block. There is room in the table for about 700 symbols, which is adequate for nearly any program you might want to disassemble. (A 12K object code will have just about 700 symbols).  $+2352)$ 

## *1/0* PATCHING

{

The SOURCERER is delivered with standard TTY *1/0* routines because this is a starting point that most people are familiar<br>with. The output routine is located at Hex XOBO. (The X is the The output routine is located at Hex XOBO. (The X is the first number of the version that you are using; 3 for the 3000H version, 0 for the 0000 version). Four NOP's follow this routine; they are available for use if necessary. The input routine is located immediately following these NOP's at Hex XOCO. Again, four extra bytes are available after this routine. Be sure that your output routine does not modify any of the registers, and that the input character is returned in the A register.

Immediately following the input routine is the pause routine. This routine allows dumps or listings to be interrupted by the spacebar or aborted by control-C. At location XOD2 the keyboard data port is read (input). This location is delivered with hex code 01, (the TTY data port); change it to match your keyboard port. This completes I/O patching. The input/output and pause routines are listed on the next page.

#### SOURCERER EXAMPLE

A short program, designed to run at 3000 hex, has been loaded into memory at location 1000. The SOURCERER is loaded at 3000, thus an offset is required. A file of the program will be formed at hex 4000. The program code is 32 hex bytes long. Upper case letters represent the output when running the Upper case letters represent the output when running th<br>SOURCERER; lower case comments were added later for clarity.

Hex Dump of program.

1000: 21 00 00 CD 22 30 DB FF E6 40 CA 13 30 CD 03 FO 1010: C3 03 30 DB FF E6 80 C2 2C 30 CD 03 F0 77 23 C3<br>1020: 03 30 DB 27 E6 08 C2 22 30 DB 26 C9 3E 5F CD 03 1020: 03 30 DB 27 E6 08 C2 22 30 DB 26 C9 3E 5F CD 03 FO C9

> I Initialize Command. Not re-TYPE Y TO INITIALIZE quired when first starting. > S 1000 1031 Form Symbol Table. > T Display Symbol Table. SYMBOL TABLE  $\sim 10^{-1}$ 0000 3003 3013 3022 302C F003 > X 1000 1031 Display Cross-Reference Table. 0000 1000 LXI H 3003 1010 JMP 101F JM P 3013 100A JZ l <sup>3022</sup> 1003 CALL 1026 JNZ 302C 1017 JNZ F003<br>100D CALL 100D CALL 101A CALL 102E CALL > F 4000 Set File Starting Address. FILE 4000 4000 > 0 1000 3000 Set offset - Program Runs at Address 3000 Hex Use N Command for First Pass. > N 1000 1031 Note Hex Addresses, 1000: 21<br>1003: CD LXI H,OOOO  $\mathbf{I}$ 1003: CD 3"0 3003 CALL 3022 Hex Codes, ASCII. 1006: DB<br>1008: E6 IN FF Labels are Offset.<br>No Leading O's or 1008: E6 @<br>100A: CA No Leading ANI 40 H's for this Format. 100A: CA 0<br>100D: CD JZ 3013 100D: CD<br>1010: C3 CALL F003 1010: C3 0 JMP 3003 1013: DB 3013<br>1015: E6 IN FF  $1015:$ ANI 80

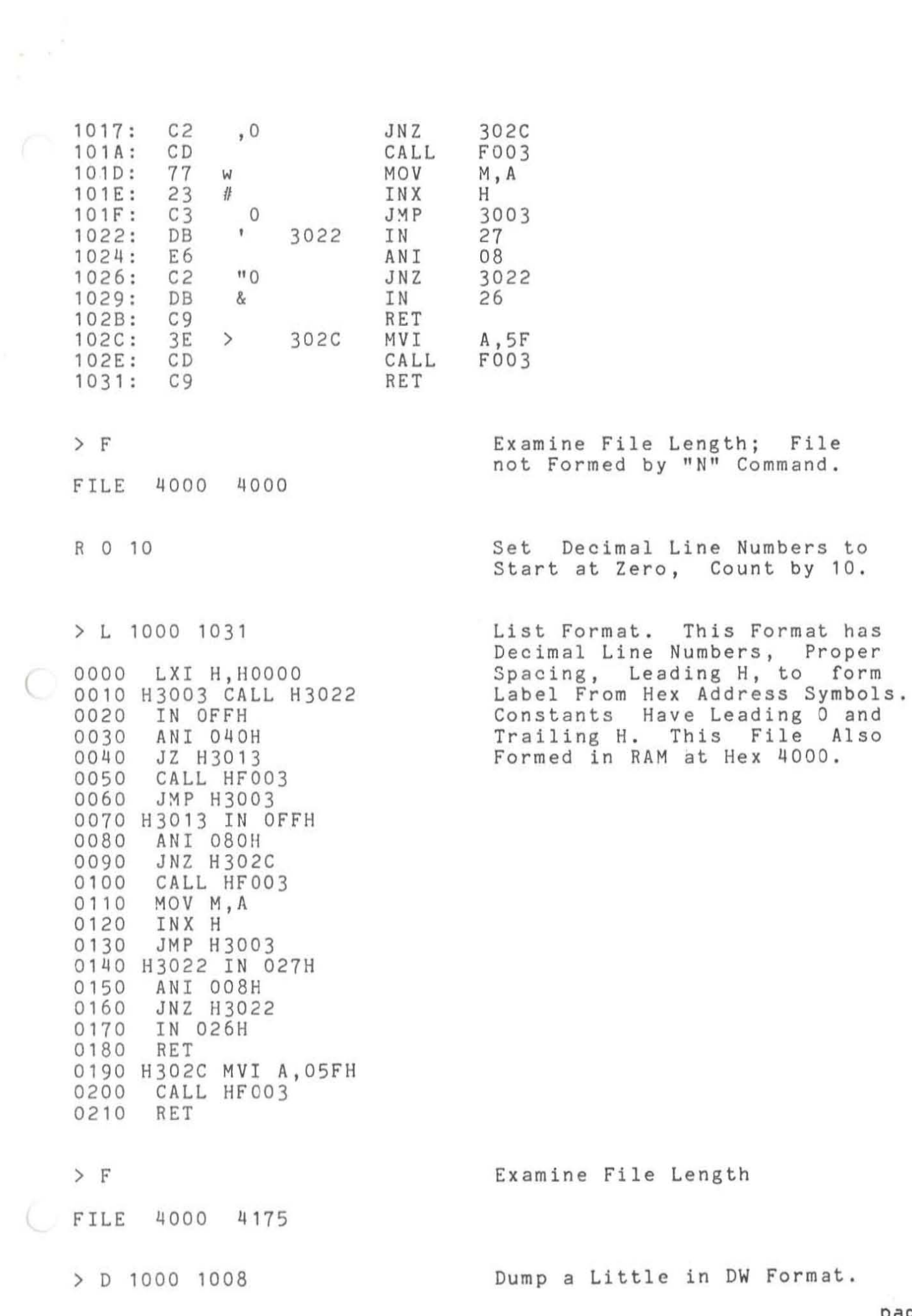

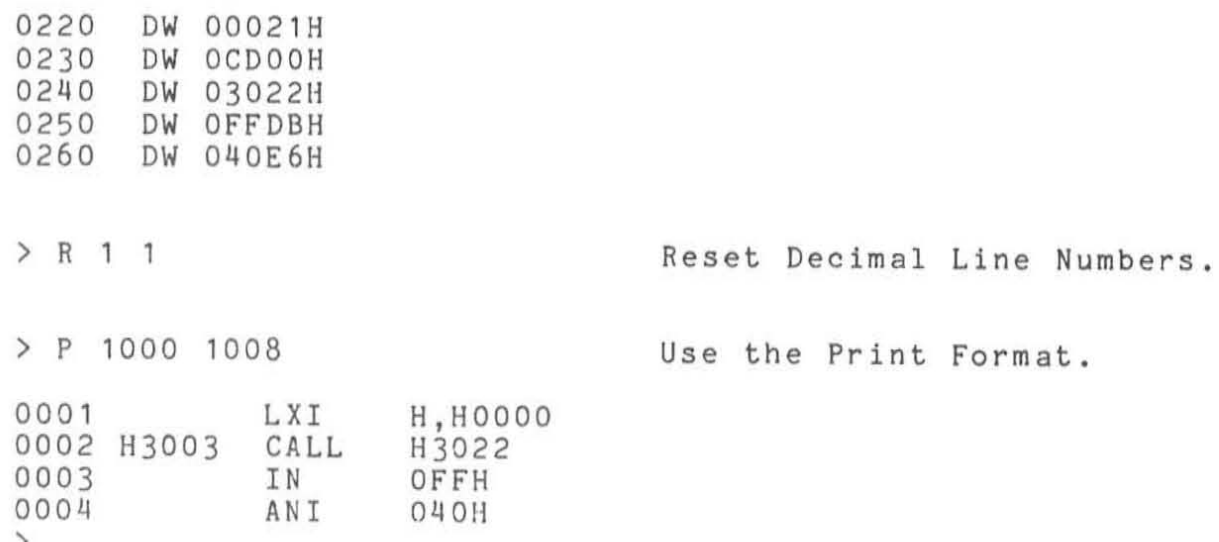

 $\mathcal{F}^{\mathcal{C}}$ 

 $\bar{\gamma}$ 

 $\frac{1}{2}$ 

 $\bigcirc$ 

# INPUT/OUTPUT ROUTINES FOR THE SOURCERER

 $\overline{C}$ 

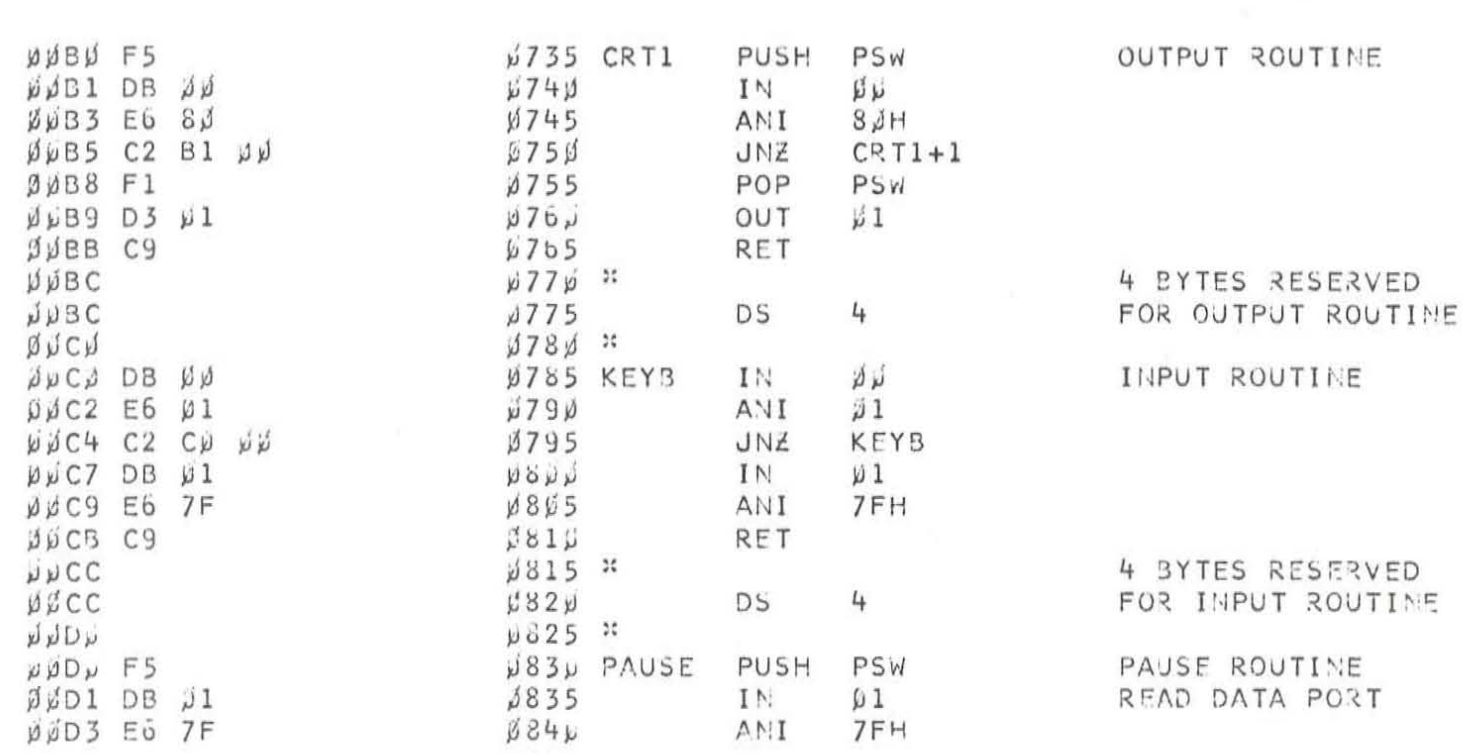

 $\mathcal{N}^{\text{max}}_{\text{max}}$